## Analýza měření RIPE Atlas v Pythonu

Ondřej Caletka

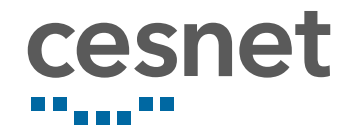

4. března 2018

# O systému RIPE Atlas

### RIPE Atlas

- systém akঞvního měření Internetu
- budován od roku 2010
- používá hardwarové sondy hostované u dobrovolníků
- více než 8000 připojených sond (250 v ČR)
- vestavěná a uživatelsky definovatelná měření
- zaměřeno na nejnižší úroveň funkce IP síঠ
	- $\bullet$  ping
	- **•** traceroute
	- o DNS

## Sonda RIPE atlas

- speciální hardware použitý s ohledem na nízkou spotřebu a cenu
- napájení z USB, 10/100Mbps připojení do sítě
- žádné ovládací prvky, žádné ovládací rozhraní, žádný otevřený port
- může být zapojena za NAT
- udržuje spojení s řídicími servery u RIPE NCC
- provádí měření a posílá výsledky řídicím serverům

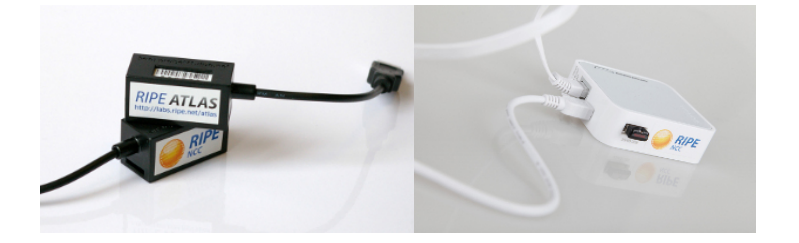

## Sondy verze 1 a 2

- založeny na Lantronics Xport Pro
- procesor bez MMU, uClinux
- · měřicí software založený na Busyboxu
- výroba zastavena v roce 2012

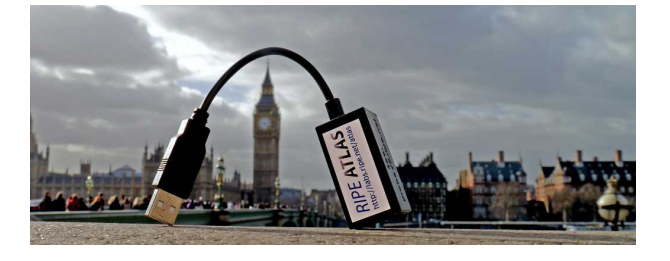

## Sondy verze 3

- založeny na TP-Link MR3020
- výkonnější a levnější
- **·** firmware založený na OpenWRT
- USB flash disk pro OS a data
- vestavěná Wi-Fi není SW podporovaná

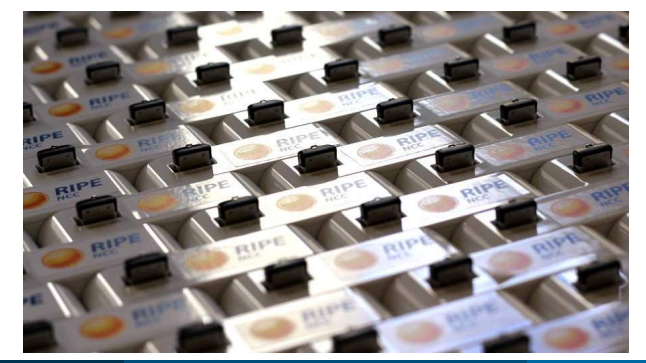

## Sondy Atlas Anchor

- výkonné sondy určené do datových center
- sondu zakupuje hostující organizace za 770 €
- · založeno na x86 platformě Soekris Net6501-70
- slouží také jako cíl pro měření malých sond
- 120 sond po světě, 4 v ČR

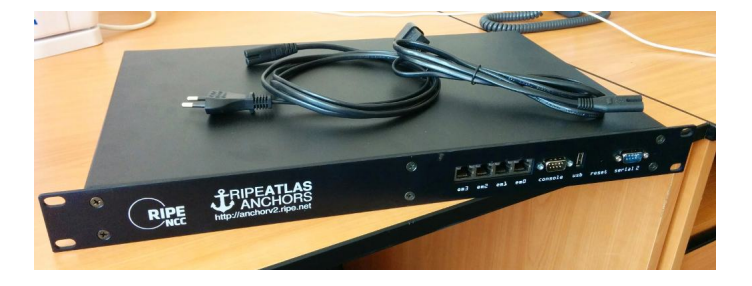

# Uvnitř sondy Atlas Anchor

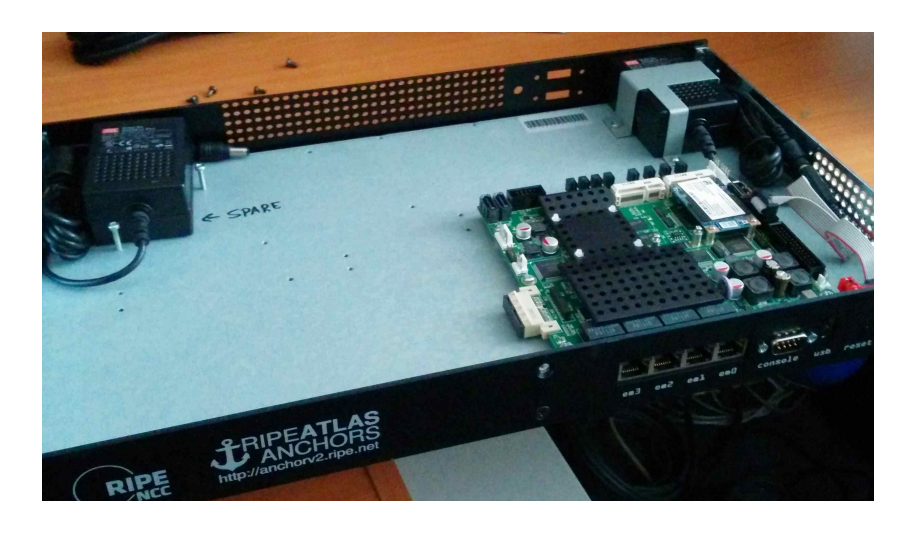

Ondřej Caletka (CESNET, z. s. p. o.) Analýza měření RIPE Atlas v Pythonu 4. března 2018 8/21

## Služby sondy Atlas Anchor

#### Autoritativní DNS server

```
$ dig 512.4.dns.cz-prg-as2852.anchors.atlas.ripe.net txt
"XXXXXXXXXXXXXXXXXXXXXXXXXXXX…
…XXXXXXXXXXXXXXXXXXXXXXXXXXXX"
```
#### HTTP(S) server

```
$ curl http://cz-prg-as2852.anchors.atlas.ripe.net/3
\overline{\mathbf{f}}"anchor": "cz-prg-as2852.anchors.atlas.ripe.net",
       "client": "2001:718:1:6::134:196",
       "payload": "AAA"
}
```
# Co sondy měří

- Ping vybraných cílů
- Traceroute k vybraným cílům
- DNS dotazy ke kořenovým serverům
- HTTP dotazy na ripe.net
- SSL spojení k ripe.net
- Uživatelská měření

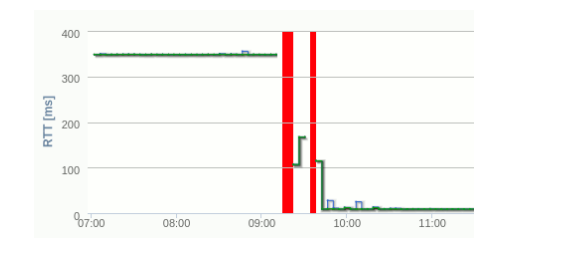

## Uživatelská měření

- · možnost spouštět měření na celé síti sond
- platba virtuální měnou
- získání kreditu za hostování sond
- kompletní přístup pomocí JSON REST API
- o oficiální knihovny pro Python

## Jak měřit

- není třeba hostovat sondu (ČR je dostatečně pokryta)
- vytvořte účet RIPE NCC Access https://access.ripe.net
- požádejte kamaráda o kredity
- hlavní je ale zpracovávat výsledky

# Zpracování výsledků

Ondřej Caletka (CESNET, z. s. p. o.) **Analýza měření RIPE Atlas v Pythonu** 14. března 2018 13 / 21

## Oficiální knihovny

Sagan knihovna pro parsování výsledků Cousteau knihovna pro ovládání systému RIPE Atlas Magellan CLI klient

# Náplň workshopu

- zprovozníme Magellan
- prozkoumáme jednotlivé renderery
- pokusíme se je vylepšit

## Instalace Magellanu

- použijeme verzi z GitHubu
- instalujeme do virtuálního prostředí a Pythonu 3
	- python3 -m venv venv
	- virtualenv -p python3 venv
	- mkvirtualenv atlas
	- pipenv
- instalujeme ve vývojářském režimu pip install -e

#### Instalace Magellanu

\$ mkdir atlas \$ cd atlas \$ python3 -m venv venv \$ source venv/bin/activate (venv) \$ git clone https://github.com/RIPE-NCC/ripe-atlas-tools (venv) \$ pip install -e ripe-atlas-tools (venv) \$ ripe-atlas stream 1695916

#### Instalace do domovského adresáře

```
$ mkdir -p ~/.config/ripe-atlas-tools/renderers
$ touch ~/.config/ripe-atlas-tools/renderers/__init__.py
$ cat > ~/.config/ripe-atlas-tools/renderers/my_renderer.py <<EOF
from ripe.atlas.tools.renderers.base import Renderer as BaseRenderer
class Renderer(BaseRenderer):
   RENDERS = [BaseRenderer.TYPE_PING]
   def on result(self, result):
        return "Ping from {r.probe_id}\n".format(r=result)
EOF
(venv) $ ripe-atlas stream 1695916 --renderer my_renderer
```
### Editace přímo v balíčku Magellan

\$ cd ripe-atlas-tools/ripe/atlas/tools/renderers/ \$ cp ping.py my\_ping.py (venv) \$ ripe-atlas stream 1695916 --renderer my\_ping

# Co můžeme zkusit

- $\bullet$  doplnit celkové statistiky pingů na konci
- přidat barvičky (jsou v DNS)
- přidat jména provozovatelů v traceroute

Děkuji za pozornost

**Ondřej Caletka Ondrej.Caletka@cesnet.cz** https://**Ondřej.Caletka.cz** 

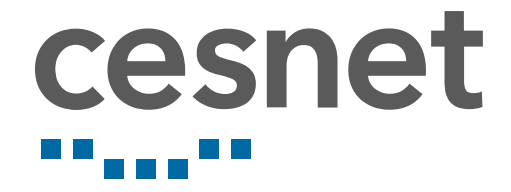